# Digimap for Schools

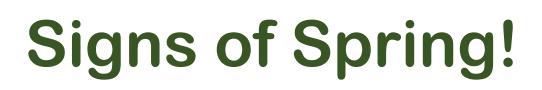

## Get spotting!

- 1. What signs of spring can you find in your garden?
- 2. Check page 3 for some ideas. Tick off any that you find.
- 3. Take photos too!

# Signs of Spring!

blossom

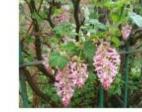

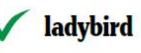

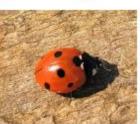

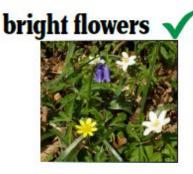

What's

in your

garden??

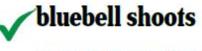

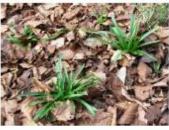

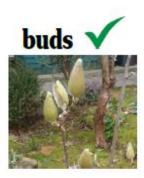

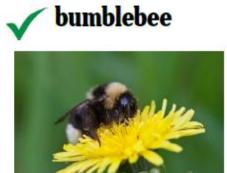

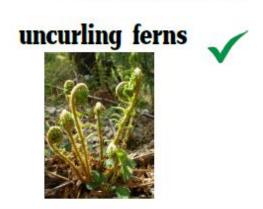

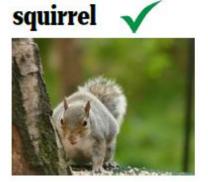

daffodils

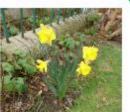

# Login

- 1. Go to: https://digimapforschools.edina.ac.uk/
- 2. Select the Login button
- 3. Put in your username\*
- 4. Put in your password\*
- 5. Select Log In
- 6. \*Ask a teacher if you don't know this

| <b>Digimap for Sch</b>                | ools          | ED <mark>I</mark> NA |        | THE U<br>of EDI | UNIVERSITY<br>INBURGH |  |  |
|---------------------------------------|---------------|----------------------|--------|-----------------|-----------------------|--|--|
| Home About Serv                       | vice Info - F | ree Learning Res     | ources | Buy             | Our Community         |  |  |
| Login to Digimap for Schools Username |               |                      |        |                 |                       |  |  |
|                                       | Password      |                      |        |                 |                       |  |  |
|                                       |               | LOG IN               |        |                 |                       |  |  |

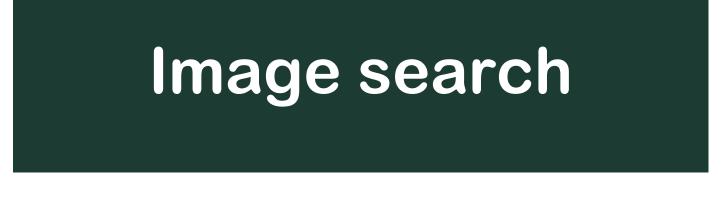

- 1. Let's go to your area: either.
  - Type your town in the search box at the top left. If there is more than one result, select the right one from the list, or

| chester                             | [ ۹ ]               |  |  |  |  |  |
|-------------------------------------|---------------------|--|--|--|--|--|
| Places (UK) (79)                    | Places (World) (45) |  |  |  |  |  |
| Chester (Cheshire West and Chester) |                     |  |  |  |  |  |
| Chesterbank (Scottish Borders)      |                     |  |  |  |  |  |
| Chesterblade (Somerset)             |                     |  |  |  |  |  |

- $\circ\,$  Type your postcode in the search box at the top left.
- Hopefully you can now see your area on the map.
- 2. Open Image Search look on the left of the map.
  - Type a word in the Search box and select the magnifying glass— try:
  - $\circ$  Daffodils
  - Spring
  - $\circ$  Blossom

 $\circ$  Buds

- $\circ$  any other words you'd like to try.
- 3. Any images will be shown on the left AND on the map.

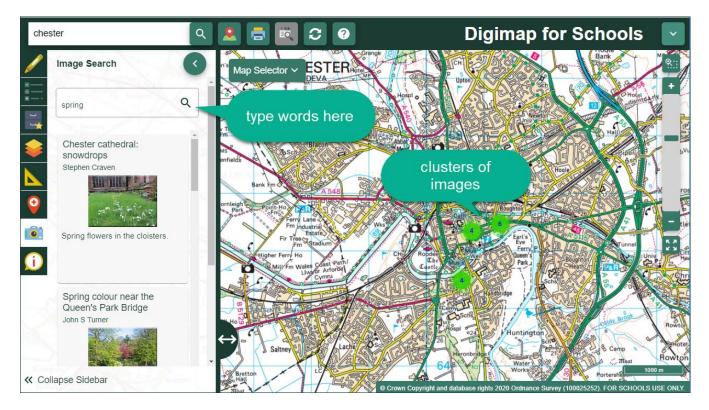

4. Zoom in on the clusters to view any images.

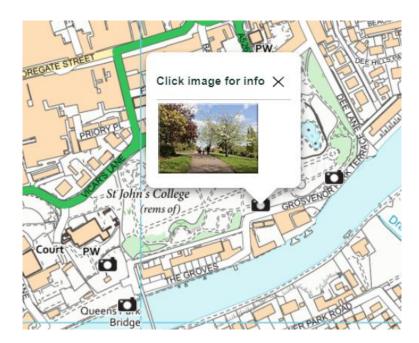

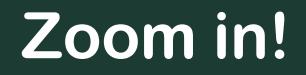

- 1. Now let's zoom in on your house. You can:
  - $\,\circ\,$  Select the plus button on the scale bar, or

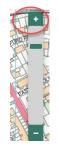

 $\,\circ\,$  Double click or double tap where you want to zoom in.

2. Can you see your house?

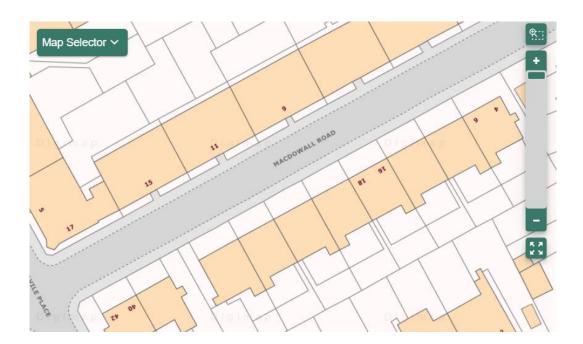

## Let's Draw!

- 1. Select Drawing Tools look on the left.
- 2. Add a marker to your house. Just choose your marker then select your house.
- 3. Add a text label: maybe 'my house' or 'Spring Time'.
- 4. Now let's add your spring photos!
  - Make sure you have any photos you took on your computer.
  - Select the Add photo button:

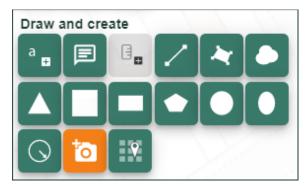

- $\circ~$  Select the point on the map where you want to add a photo.
- Now Select Choose File, find your photo and select Open.
- $\circ$  Select Upload.

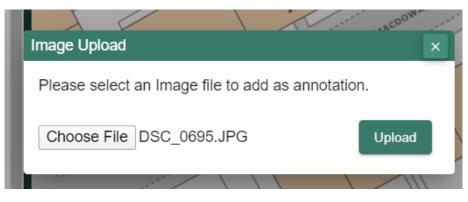

5. Keep adding photos until you are happy with your map

## Share your work

1. Select Print – look above the map

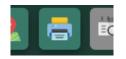

- 2. Type in a title, your name.
- 3. Select Generate Print file.
- 4. Your computer will ask you where to save your PDF file.
- 5. You now have a map you can share with your family, teacher, friends or US! We would love to see it. **Tweet us @digimap4schools.**

| Print                                                                                                    |                   |                             |                                | ×                                            |
|----------------------------------------------------------------------------------------------------|-------------------|-----------------------------|--------------------------------|----------------------------------------------|
| Options                                                                                                    |                   | Content Preview             | Layout Preview                 |                                              |
| Map Title:                                                                                                    | Spring fun        |                             |                                |                                              |
| Enter your name:                                                                                                    | James             | This is the type of map you | will get. Recentre your map by | dragging it                                  |
| Print Format:                                                                                                    | PDF •             |                             |                                |                                              |
| Page Size:                                                                                                    | A4 •              |                             |                                |                                              |
| Print Layout:                                                                                                    | Portrait          |                             |                                |                                              |
| Additions Control Control Cont | Lines             | Ta A                        |                                | g in my garden                               |
| Add Legend                                                                                                    |                   | Stone Crown Copyright and   |                                | Survey (100025252). FOR SCHOOLS<br>USE ONLY. |
| Ger                                                                                                    | nerate Print File | i To preserve sc            | ale print at 'actual size      | ', do not 'fit to page'.                     |

### Copyright

©EDINA at the University of Edinburgh 2020

This work is licensed under a Creative Commons Attribution Non-Commercial Licence

#### Image Acknowledgements

Come back for the Bluebells in April, cc-by-sa/2.0 - © Chris Reynolds - geograph.org.uk/p/1192420 Grey squirrel in Center Parcs, cc-by-sa/2.0 - © Graham Hogg - geograph.org.uk/p/5547805 Native spring flowers in Coxhill woods, cc-by-sa/2.0 - © Carol Rose - geograph.org.uk/p/407133 Seven-spot ladybird, cc-by-sa/2.0 - © Bill Kasman - geograph.org.uk/p/6128086 Ferns unfurl in late spring sunlight, cc-by-sa/2.0 - C Carol Rose - geograph.org.uk/p/798469

#### Acknowledgements

© CollinsBartholomew Ltd (2019) FOR SCHOOLS USE ONLY

© Crown copyright and database rights 2020 Ordnance Survey (100025252). FOR SCHOOLS USE ONLY.

Aerial photography © Getmapping plc. Contains OS data. FOR SCHOOLS USE ONLY.

Historic mapping courtesy of the National Library of Scotland. FOR SCHOOLS USE ONLY.